Step 1: Open the PDF file Literature Circle Booklet

Step 2: Printing Format Please ensure that your options for printing are the same as mine. Not following this format will give you pages and not a booklet.

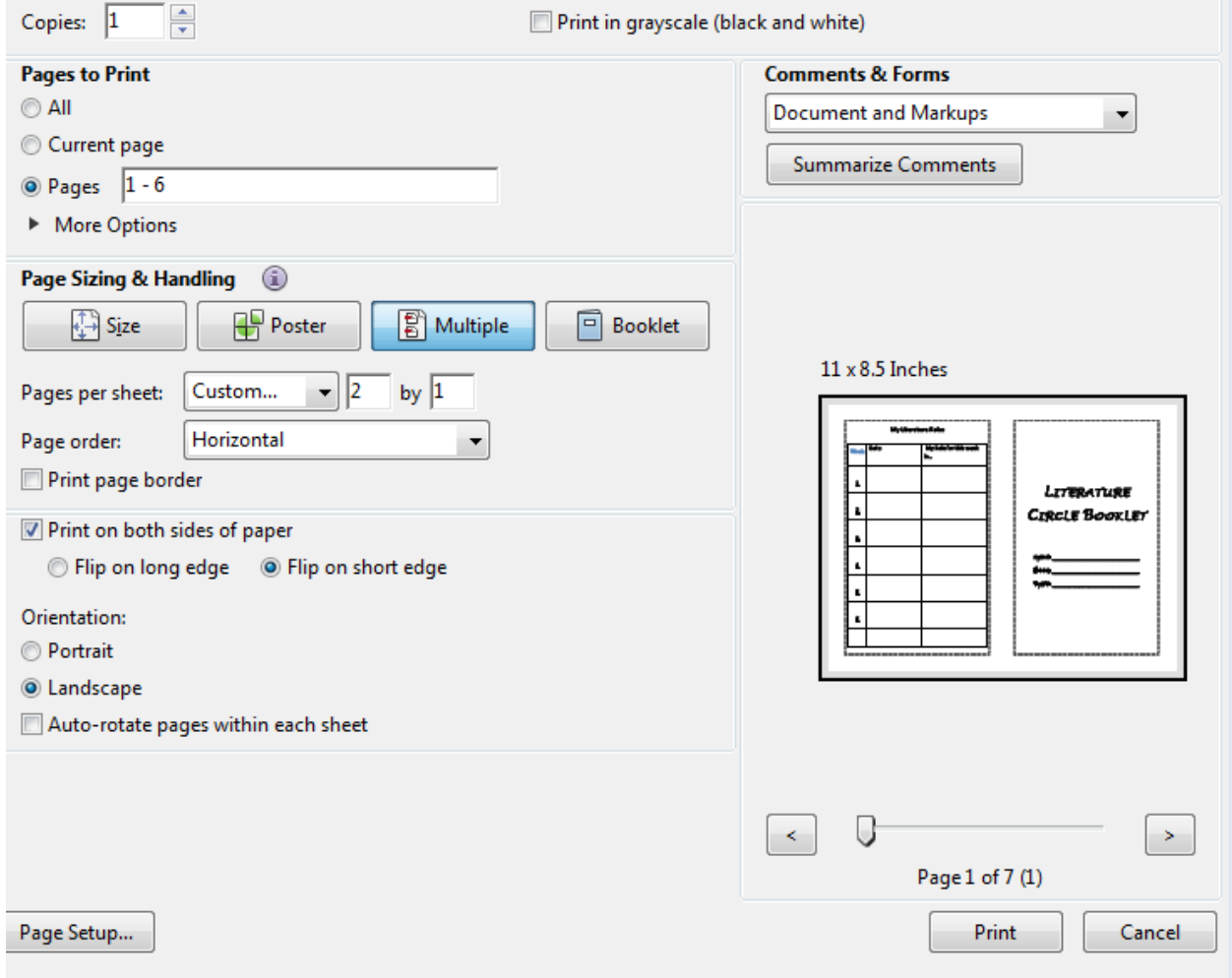

Please email me if you have any questions.  $\odot$